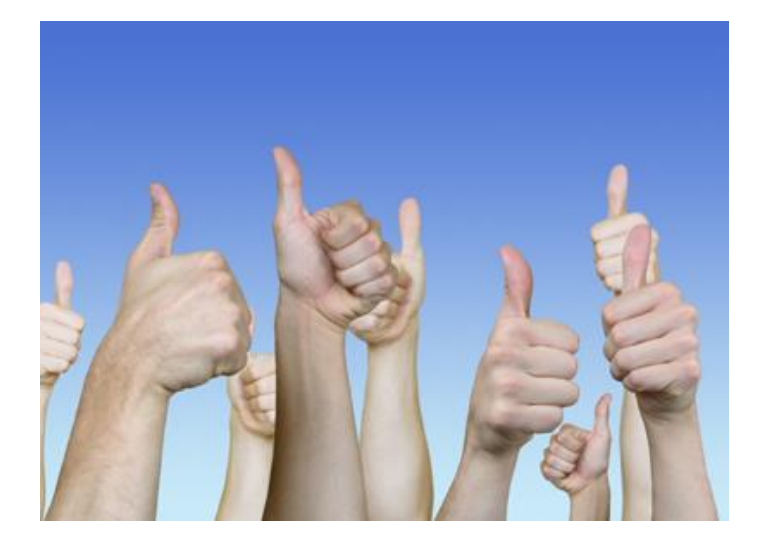

# **The Top Ten Db2 Things You Need to Know For DBAs and Developers**

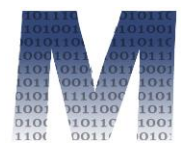

•**Craig S. Mullins** •**Mullins Consulting, Inc.** •**http://www.MullinsConsulting.com**

•© 2017 Mullins Consulting, Inc.

**The following countdown will focus on tips, techniques, and tactics for better application development when using DB2 for z/OS.**

**Most of the "things" will be related to coding practices, but some will focus on career management and communication.**

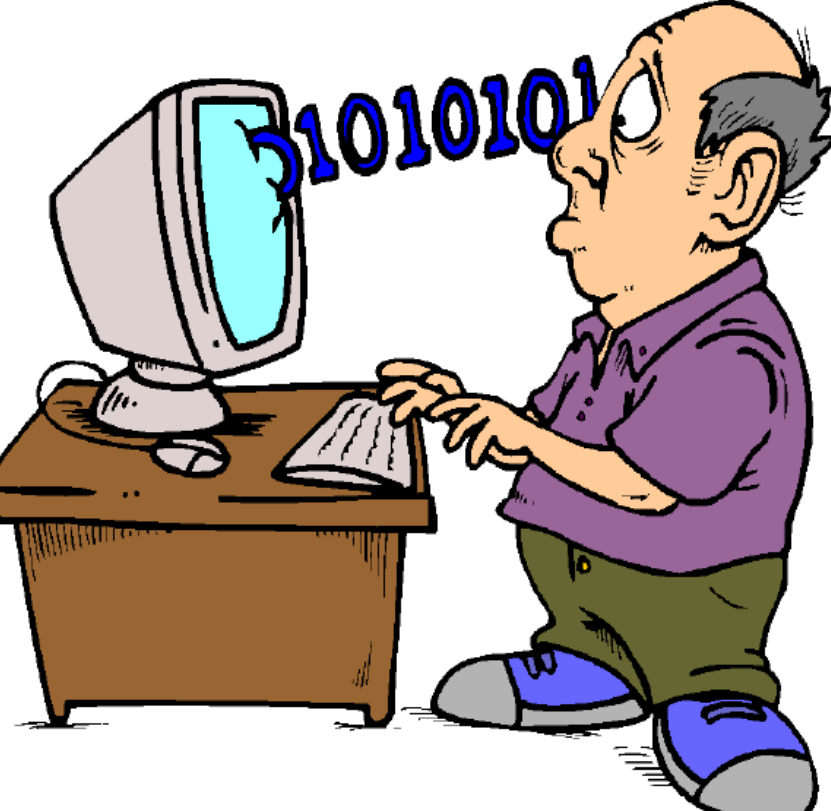

# **Today's presentation will be delivered in two sections. One each for:**

- › Developers
- › DBA

# **Offers up my opinion as to the Top Ten things that are mandatory for ensuring the effective use of DB2 in terms of:**

- › Ease of use
- › Performance
- › Availability
- › Career growth

#### **Simpler is better, but complex SQL can be efficient**

#### **In general, let SQL do the work, not the program**

- › Retrieve the absolute minimum # of rows required
- › Retrieve only those columns required never more

#### **Always provide join predicates (i.e. no Cartesian products)**

#### **Favor Stage 1 and Indexable predicates**

- › Host variable data type/length should match column
- $\ge$  Print and post the current list SC19-2978 Managing Performance Table 66 Page 269

#### Avoid table space scans for large tables

#### **Avoid sorting when possible:**

- › indexes for ORDER BY and GROUP BY
- › judicious use of DISTINCT
- $\geq$  UNION ALL versus UNION

# **The Difference Between Stages 1 and 2**

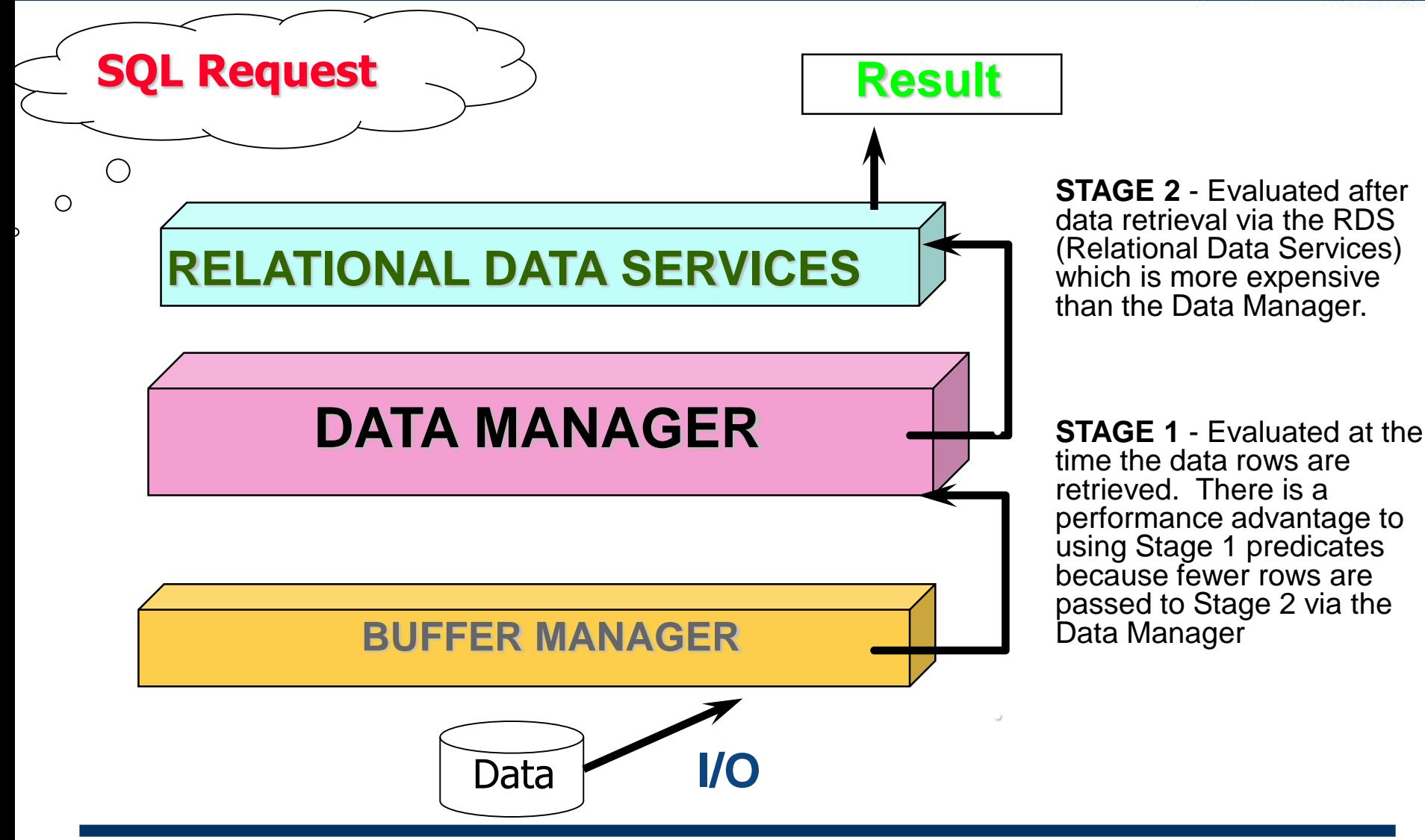

© 2017 Mullins Consulting, Inc.

# **Understand your circumstances & apply what makes sense.**

The **cardinal rule** of RDBMS development is "**It depends!**" Most DBAs and SQL experts resist giving a straight or simple answer to a general question because there is no simple and standard implementation that exists. Every situation is different, and every organization is unique in some way.

Don't be discouraged when you ask the local expert which statement will perform better, and the answer is "It depends." The expert is just doing his or her job. The secret to optimizing DB2 performance is being able to answer the follow-up question to "It depends"—and that is "**What does it depend on?**"

The key to effective SQL performance tuning is to document each SQL change along with the reason for the change. Follow up by monitoring the effectiveness of every change to your SQL statements before moving them into a production environment. Over time, trends will emerge that will help to clarify which types of SQL formulations perform best.

There is a corollary to the "It depends" rule that also is important. Hard and fast rules that rigidly enforce or forbid usage are not a good idea. In other words, this corollary is simply stated: "Almost never say always or never." Notice that even the wording of this corollary embraces flexibility.

<sup>© 2017</sup> Mullins Consulting, Inc.

# **2. Understand The Basics of the DB2 Optimizer**

• The DB2 Optimizer makes all decisions on how data will be accessed, not you and not your application code.

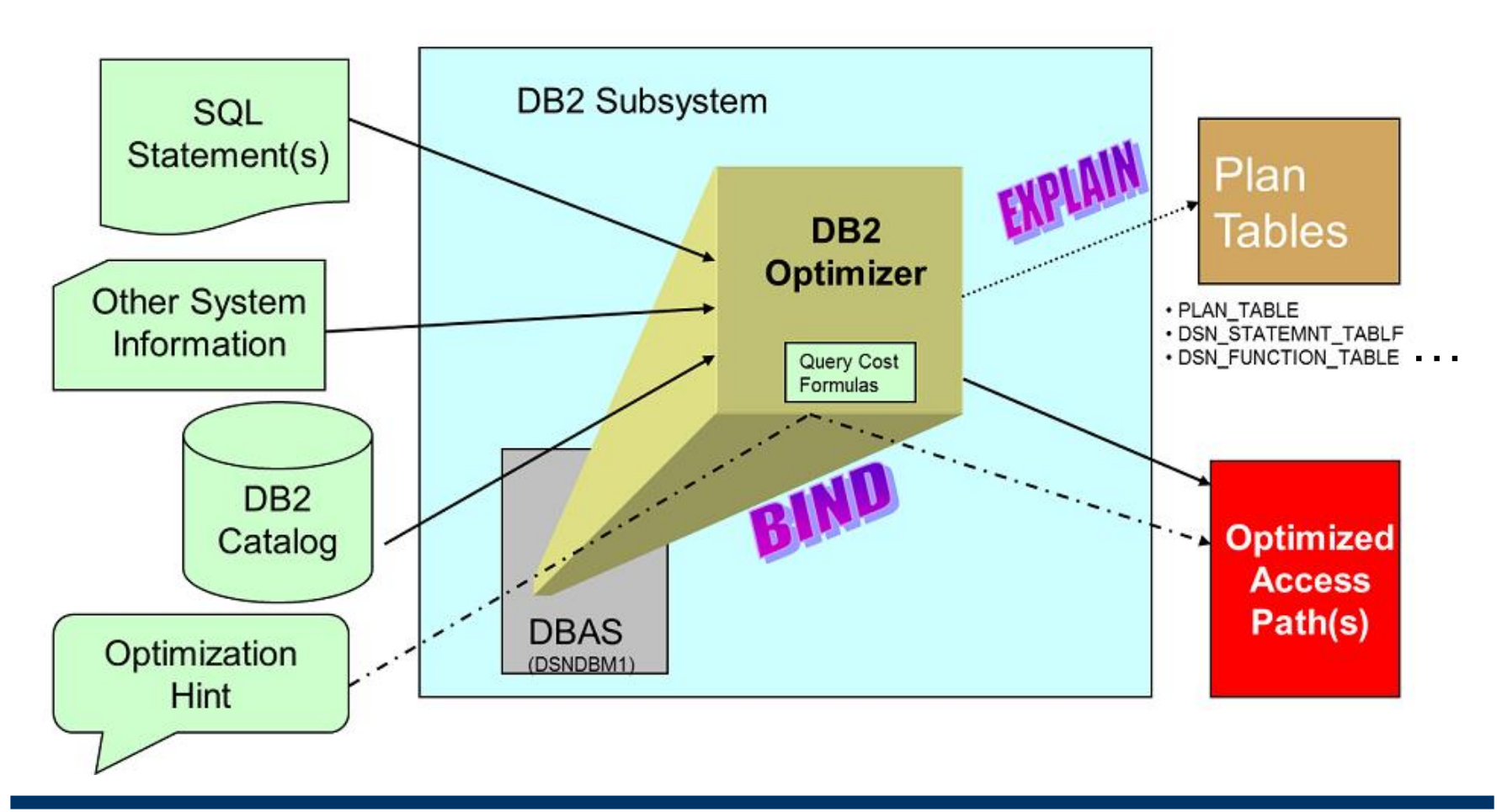

•© 2017 Mullins Consulting, Inc. •7

# **Expert Db2 tuning professional try to understand all of the ways that the Db2 Optimizer works.**

Some DBAs aspire to this

# **Application developers will likely never master all of the intricacies of the Db2 Optimizer.**

- And that is okay!
	- No one (outside of IBM) fully understands every nuance of the optimizer
	- We can learn general rules, one of which is to entrust the optimizer to create more efficient access than we can write ourselves

› Guideline: Do as much work as possible within the SQL › Guideline: DB2 code is more efficient than my/your code

# **3. Avoid "Flat File"/Master File Processing With DB2**

# **Unlearn the "flat file" mentality… learn to Join!**

- › "Master file" processing is not appropriate for optimal DB2 applications
	- Open Cursor is NOT the same as Open File

# **The database is not a set of files**

› Files have no relationships set within and among them

# **Tables are not files, they are based on sets:**

- › Sets are not ordered; members of a set are all of the same type.
- › When you perform an operation on a set, the action happens "all at once" to all the members of the set.

**Rows are not records:** Records are sequential, rows have no physical order

**Columns are not fields:** Columns are typed (and can be NULL); not so for fields.

**• Without a program a field has no meaning.** 

# **We learned about Stages 1 and 2, with Stage 1 being more efficient than Stage 2.**

• Now let's learn about Stages 3 and 4.

# **Stage 3 can be thought of as moving predicates from SQL into your programs.**

Instead of coding WHERE clauses in SQL, pulling the data into the program and checking it there (IF…THEN)

# **If the data has to be brought into the program before it is filtered out, performance will suffer!**

- › Stage 1 better than Stage 2
- › Stage 2 better than Stage 3

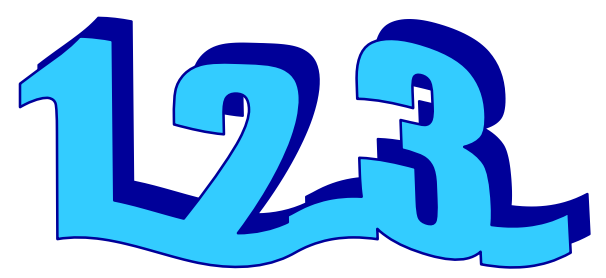

#### **4. Build Better Programs by Avoiding Stages 3 & 4 (cont.)**

# Avoid Black Boxes

http://www.craigsmullins.com/dbu\_0703.htm

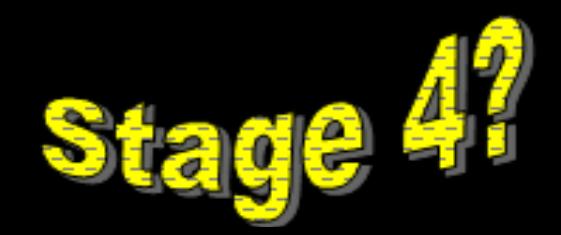

**NULL represents the absence of a value. It is not the same as zero or an empty string.** 

- **A null is not a "null value" – there is no value.**
	- › Maybe a "Null Lack of Value"
- **Consider the following columns:**
	- › TERMINATION\_DATE null or a valid date?
	- › SALARY null or zero?
	- › SSN non-US resident?
	- › HAIR\_COLOR what about bald men?

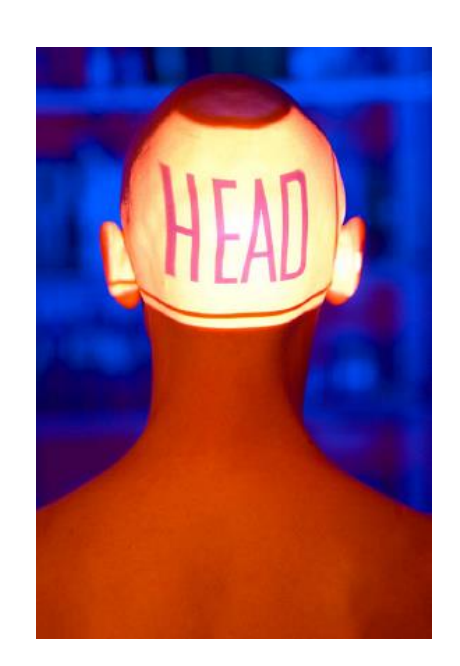

# **DB2 uses a null-indicator to set a column to null**

- › One byte
	- Zero or positive value means not null
	- **E** Negative value means null

# **Not stored in column, but associated with column**

# **Programs have to be coded to explicitly deal with the possibility of null**

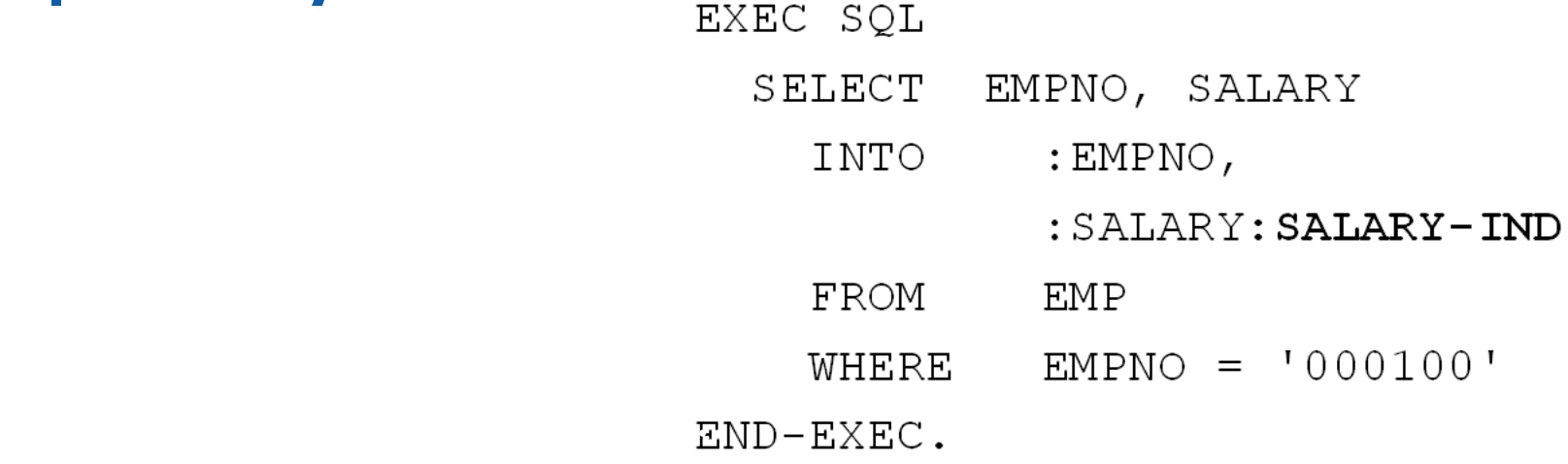

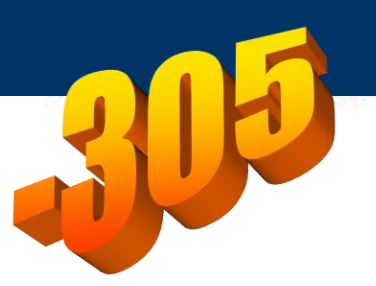

# **If you do not specify a null indicator or structure for a nullable column you will get an error if a null is returned:**

# > SQLCODE

› SQLSTATE 22002 •**THE NULL VALUE CANNOT BE ASSIGNED TO OUTPUT HOST VARIABLE NUMBER** *position-number*  **BECAUSE NO INDICATOR VARIABLE IS SPECIFIED**

# **This is Correct**

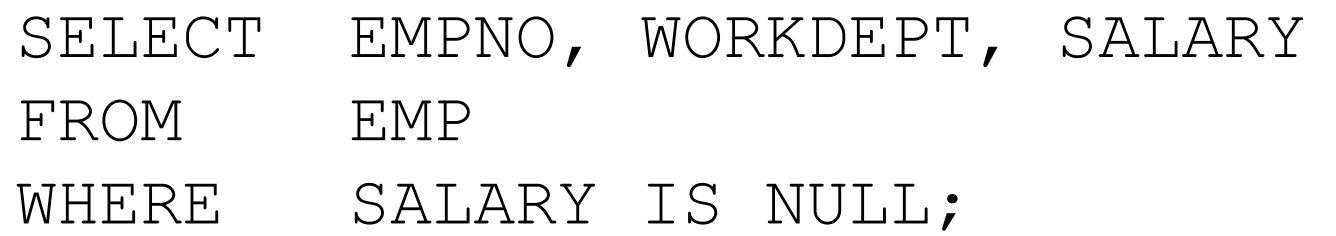

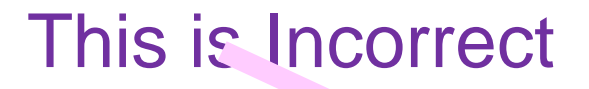

SELECT EMPNO, WORKDEPT, SALARY FROM EMP WHERE SALARY = NULL;

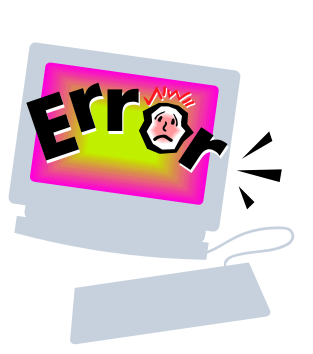

# **Inconsistent Treatment?**

- › Not equal in predicates
	- $\blacksquare$  That is, WHERE NULL  $\blacksquare$  NULL is not true, but unknown
- › "Equal" in terms of sort order though
	- That is, all nulls group together for ORDER BY and GROUP BY
- › Also NULLs are considered to be equal in the following situations:
	- When duplicates are eliminated by SELECT DISTINCT or COUNT(DISTINCT column)
	- **.** In unique indexes without the WHERE NOT NULL specification
- › Is this inconsistent?
	- Would you really want a separate row for each null in your output for GROUP BY and ORDER BY?

# **What is the result of NULL/0? AVG, COUNT DISTINCT, SUM, MAX and MIN omit column occurrences that are set to null.**

› AVG(COLA) not necessarily equal to SUM(COLA)/COUNT(\*) **Consider this SQL:**

•**SELECT SUM(SALARY)**

•**FROM EMP**

•**WHERE DEPTNO > 999;**

› Even if SALARY is defined as NOT NULL this can return a NULL

■ When there is no DEPTNO greater than 999

•17

# **6. Avoid Bachelor Programming Syndrome**

# **Proper Application Development Technique**

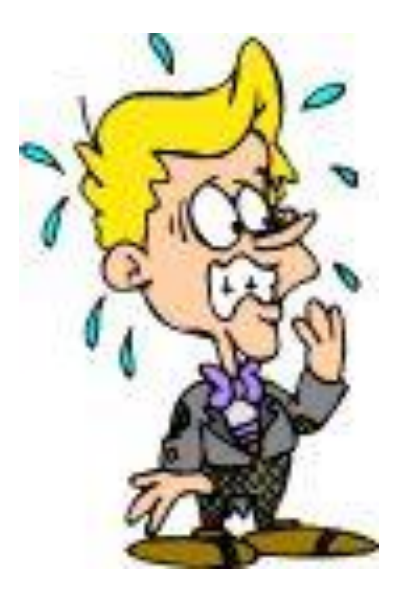

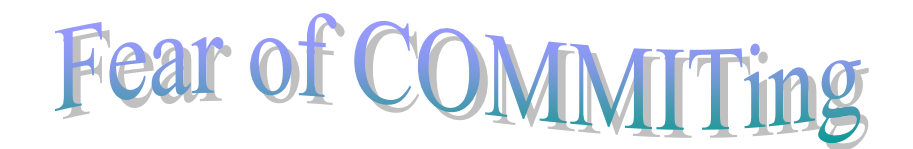

- Plan and implement a COMMIT strategy
	- or experience TIMEOUTs and DEADLOCKs ۰

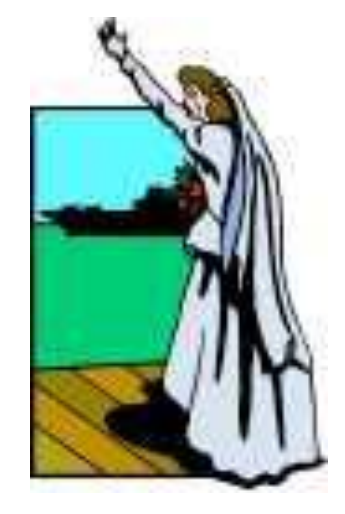

•18

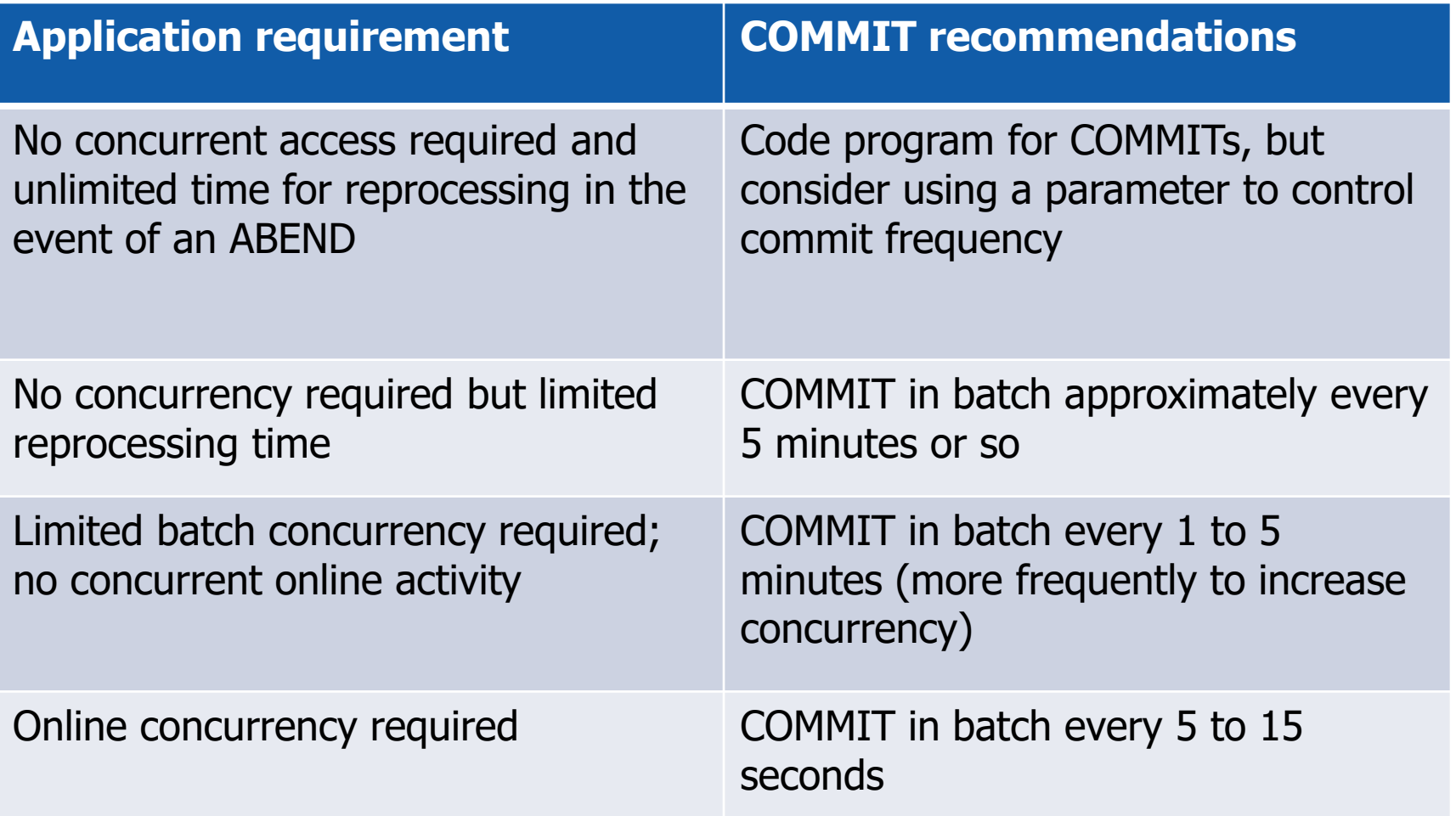

# **There are shorthand tweaks that can be applied to SQL statement to "coerce" the optimizer to make specific decisions:**

- › OPTIMIZE FOR 1 ROW
	- Tells the optimizer that the intent is to retrieve only a small amount of data
	- **E** Should eliminate list prefetch
	- Might cause the optimizer to eliminate sorts (especially for joins)
- $>$  No Op -- +0, -0, /1,  $*1$ , ||  $"$ 
	- **EXPLEMED EXPRESSIONS ARE NON-Indexable**
	- By adding the no-op to the predicate you do NOT want DB2 to choose an index for you can help to convince DB2 to choose a different index
	- Non-column expressions are indexable (as of V5), but IBM has made an exception for the no-ops

**In this example, concatenating an empty string in the last predicate of the SQL statement disables matching index access but leaves the predicate Stage 1:**

- •**SELECT EMPNO, WORKDEPT, EDLEVEL, SALARY**
- •**FROM EMP**
- •**WHERE EMPNO BETWEEN '000100' AND '000570'**
- AND **WORKDEPT > 'A01' CONCAT**

# **7. Another Type of SQL Tweak**

# **Scalar Functions**

- › Specifying a scalar function on a column renders the predicate non-indexable
- › Can work like a no-op (unless an index is available on the expression)
- › Example, if two indexes exist, one on LASTNAME and one on SALARY, and DB2 is choosing the SALARY index instead of LASTNAME:

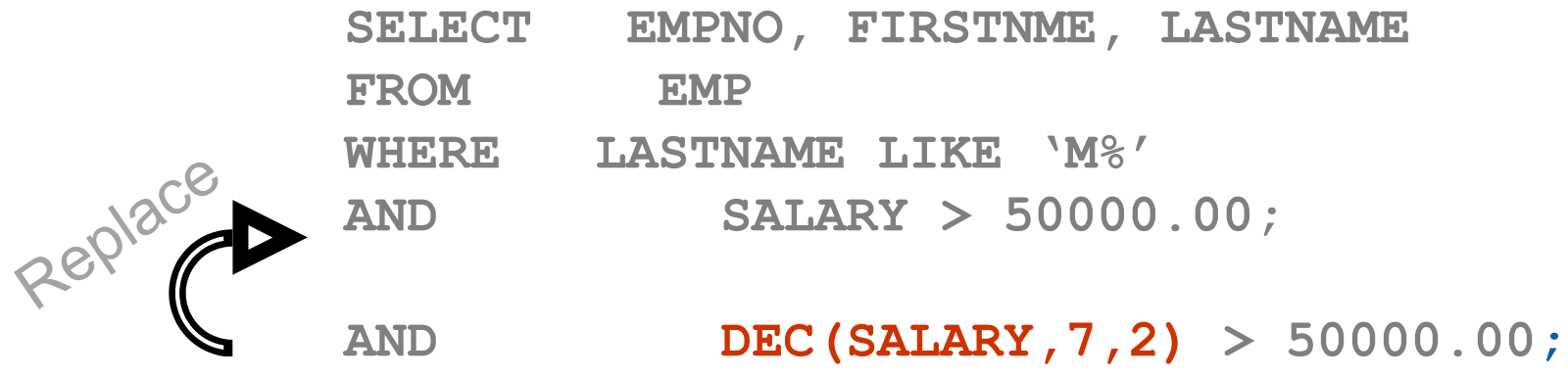

# **What about join order?**

- › Sometimes you want to influence DB2 to choose a different order for the tables being joined
- › Usually, we want the table with the smallest number of rows that qualify to be the starting table
	- You can add more predicates to make the optimizer think the number of qualifying rows have been reduced

-or-

▪ You might make the join predicate on TableA non-indexable

•**WHERE (A.COL = B.COL OR 0=1)**

# **8. Understand the Difference Between Dynamic SQL and Static SQL**

# **Dynamic SQL**

- › Dynamic SQL is coded and embedded into an application program differently than static SQL. Instead of hard-coding, the SQL is built within the program "on the fly" as it executes.
- › Once built, the dynamic SQL statement must be compiled using the PREPARE statement; or, alternately, an implicit PREPARE is issued behind the scenes when implementing the EXECUTE IMMEDIATE flavor of dynamic SQL.

# **Static SQL**

› Static SQL is hard-coded and embedded into an application program. The SQL is bound into a package, which determines the access path that DB2 will use when the program is run. Although dynamic SQL is more flexible than static, static SQL offers some flexibility by using host variables.

# **8. Static vs. Dynamic SQL Considerations**

# **Criteria when to favor dynamic SQL over static SQL:**

› Performance sensitivity of the SQL statement

▪ Dynamic SQL will incur a higher initial cost per SQL statement due to the need to prepare the SQL before use. But once prepared, the difference in execution time for dynamic SQL compared to static SQL diminishes.

# › Data uniformity

▪ Dynamic SQL can result in more efficient access paths than static SQL is whenever data is:

Non-uniformly distributed. (e.g. cigar smokers skews male)

Correlated (e.g. CITY, STATE, and ZIP\_CODE data will be correlated)

# › Use of range predicates

- **The more frequently you need to use range predicates (<, >, <=, >=,** BETWEEN, LIKE) the more you should favor dynamic SQL.
- **The optimizer can take advantage of distribution statistics & histogram** statistics to formulate better access paths because the actual range will be known.

# **8. Static vs. Dynamic SQL Considerations (continued)**

# **Criteria for determining use of dynamic or static SQL (cont.)**

# › Repetitious Execution

- As the frequency of execution increases, favor static SQL (or perhaps dynamic SQL with local dynamic statement caching (KEEPDYNAMIC YES).
- **The cost of PREPARE becomes a smaller percentage of the overall run time of** the statement the more frequently it runs (if cached prepare is reused).

# › Nature of Query

■ When you need all or part of the SQL statement to be generated during application execution favor dynamic over static SQL.

# › Run Time Environment

**• Dynamic SQL can be the answer when you need to build an application where** the database objects may not exist at precompile time. Dynamic might be a better option than static specifying VALIDATE(RUN).

# › Frequency of RUNSTATS

■ When your application needs to access data that changes frequently and dramatically, it makes sense to consider dynamic SQL.

# **9. Learn to Code a Multi-Row FETCH**

#### **With multi-row Fetch, instead of obtaining data a row at a time to the program, data is obtained in blocks**

- › That is, multiple rows are obtained into an array in the program
- › The program then must navigate through the array and request an additional block of rows when the current block has been processed
- › Let's look at high-level depictions of how a multi-row FETCH differs from a traditional, single row FETCH cursor

# **Typical DB2 Single-Row FETCH**

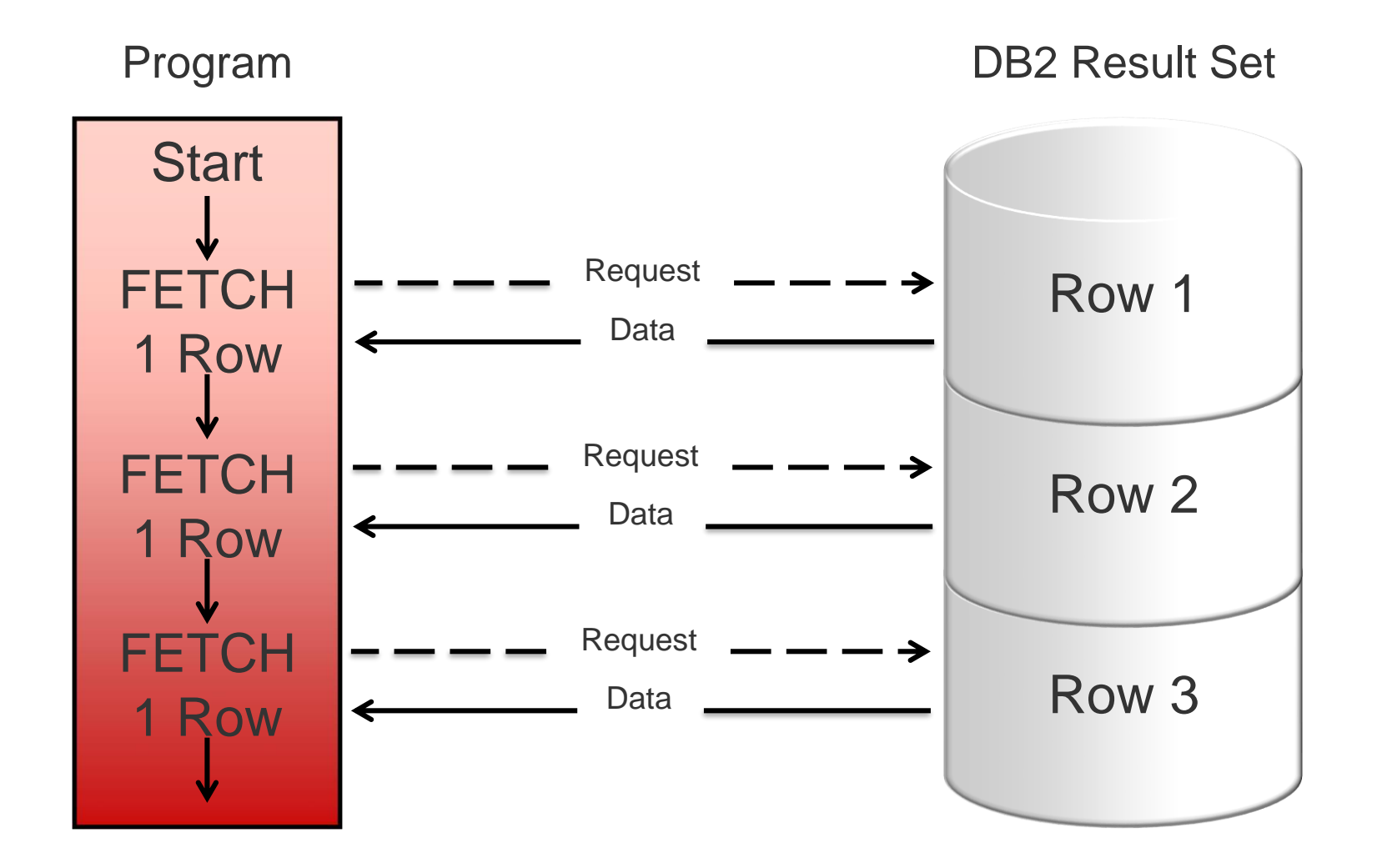

# **Example DB2 Multi-Row FETCH**

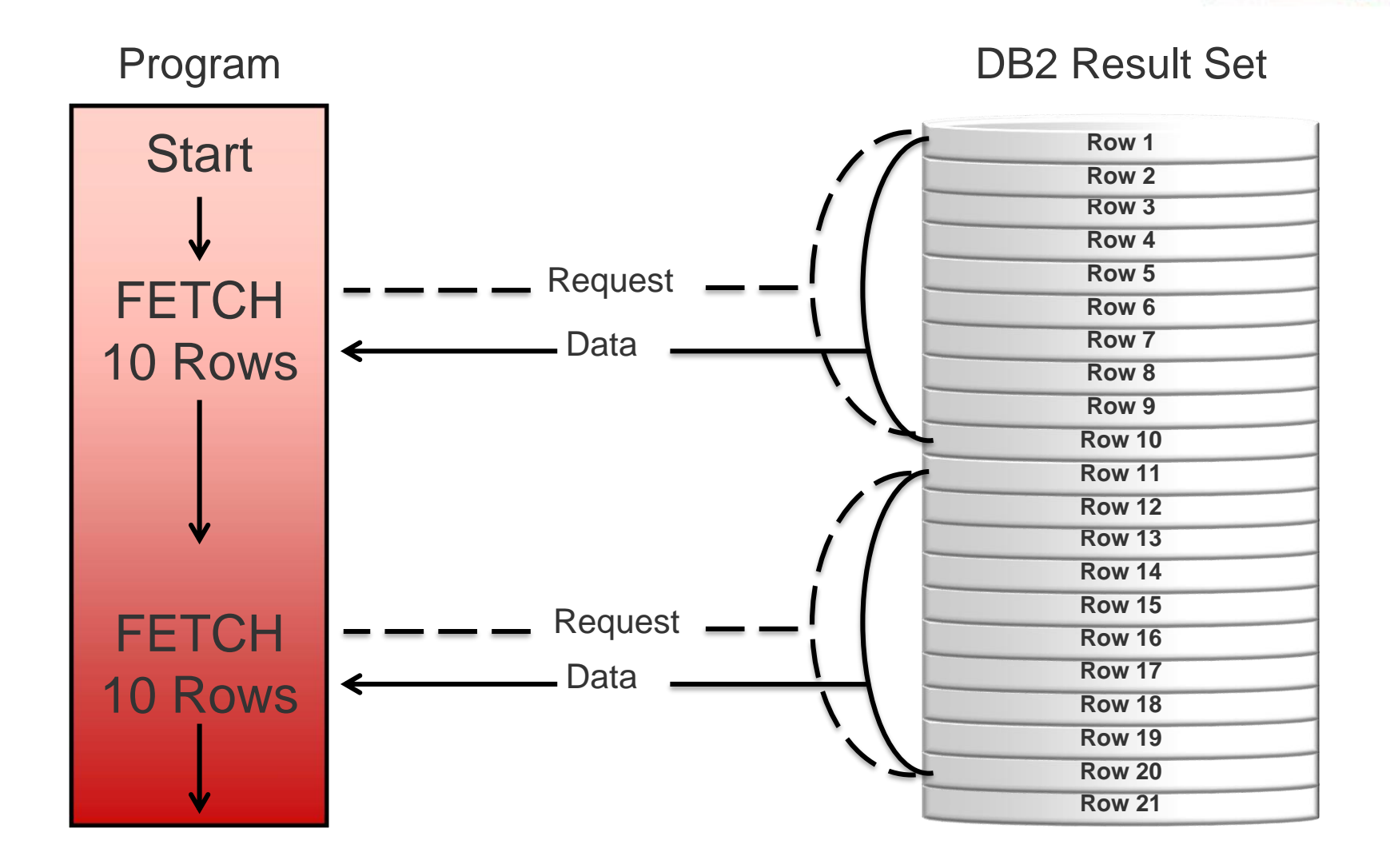

# **9. Benefits of Multi-Row FETCH Over Single Row**

# **CPU can be greatly reduced because moving data across address spaces is expensive**

› With a multi-row FETCH multiple rows are moved with one operation

# **More coding is required in the application program to enable**

- › Unless it is a distributed program using Block Fetch
- › Block Fetch is a distributed technique for more efficiently blocking fetched rows; when data is blocked, less overhead is required as data is sent over the communication lines
	- **EX As of DB2 V8, Block Fetch will automatically use multi-row FETCH**
	- **EX Code FOR READ ONLY clause and BIND specifying CURRENTDATA NO to ensure that** your distributed read only cursors use Block Fetch.

#### **Depending on each particular case, a number between 10 rows and 100 rows per SQL can be a good starting point for multi-row operations… sweet spot between 100 and 1000 rows.**

› Between 50% and 60% performance improvement has been seen.

**One of the biggest detriments to DB2 performance and application developer efficiency/effectiveness is lack of knowledge about what DB2 can do!**

**As new versions of DB2 are released, be sure to train yourself on the new SQL, functions, and techniques that can improve:**

- › Application performance
- › Ease of use
- › More efficient coding practices

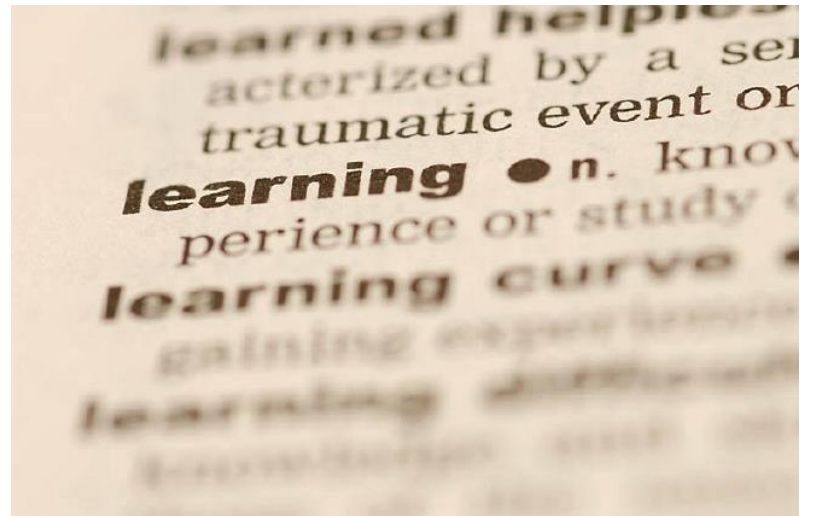

**The following countdown will focus on tips, techniques, and tactics to improve the administration of DB2 for z/OS systems.**

**The list of "things" for DBAs will focus more on HOW the job is done than actual DBA practices and procedures…** 

› But some will sneak in there…

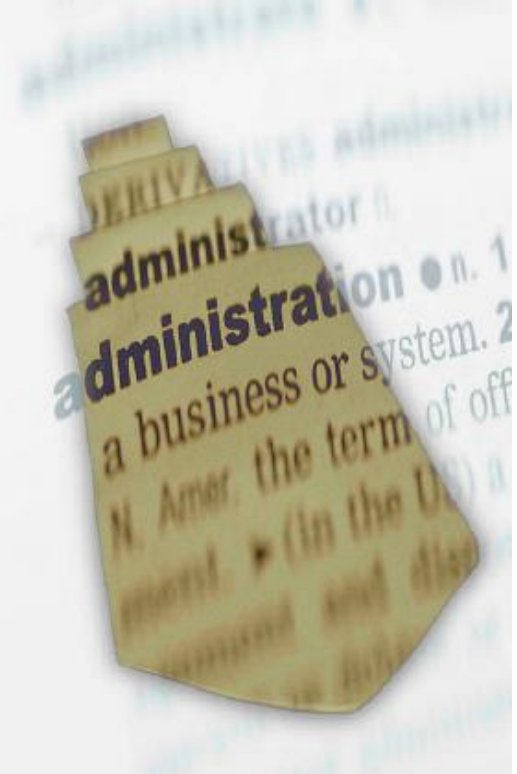

# **1. Know Database Design Theory AND Practices**

# **Data modeling, normalization and database design are necessary to design useful, efficient databases No kludging; use the features of DB2 as they were designed and meant to be used. Examples:**

- › Use DATE, TIME, and TIMSTAMP for chronological data
- › Use numeric data types for numbers, character data types for alphanumeric
- › Use multiple buffer pools; IBM does not provide 60 buffer pools in order for you to cram all of your data into BP0 (or just a few pools)
- › Use referential constraints (declarative RI) and CHECK constraints instead of using programs to enforce constraints

# **Database constraints improve data integrity.**

- › When RI, CHECK constraints, and triggers are defined to the database then DB2 is receptive to changes in the state of the data and manages them appropriately.
- › Without constraints data quality WILL suffer.

# **1. Know Database Design Theory AND Practices (cont.)**

# **Avoid defaults.**

- › Understand every option at your disposal before choosing any parameter. Use the one that best matches the needs of the database, the application, or the situation.
- › Explicitly code the parameter instead of letting it default even if it is the default value that you are choosing.

# **Free Space**

- › Choose PCTFREE and FREEPAGE values wisely.
- › Don't just default everything to PCTFREE 10 and be done with it.
- › Static data does NOT require free space.

# **Plan for data purging and archiving**

› Because not all data is active and if you do not plan for removing it from the database it will NEVER go away.

# **1. Know Database Design Theory AND Practices (cont.)**

# **Compression**

- › Not just for very large objects!
	- **EX Consider compressing table spaces having more than 50 pages.**
- › Compression can improve application performance:
	- More rows per page
	- Data sticks around in the buffer pool longer
- › Use the DSN1COMP utility to evaluate compression gains.

# **Universal Table Spaces…**

- › …are the future of DB2
- › Use range-partitioned where you used to use classic partitioning
- › Use partition-by-growth where you used to use simple and segmented

# **What is the most important thing that a DBA does?**

• Did you just say performance management or tuning?

# **W R O N G**

- The absolute most important thing that a DBA does is ensuring the integrity of the data.
	- Backup and recovery
	- Accuracy
	- Availability

# **3. Don't Be a Hermit**

# **Many DBAs have reputations as curmudgeons… this is NOT a good thing.**

› You do not want developers to be afraid to approach the DBA for assistance.

RTFM!

- > Walk around; learn what is going on at your
- › Talk to the developers and managers
- › Share your knowledge and experience
- › Be viewed as helpful

# **4. Be Careful of Standards**

**"I followed the corporate standards to the letter, but it doesn't work," complained the frustrated analyst.** 

**"The best thing about standards," said the DBA, "is that there are so many of them to choose from."**

**Lesson: Although it is advisable to create DB2 standards, for every standard there is a reason to make an exception.**

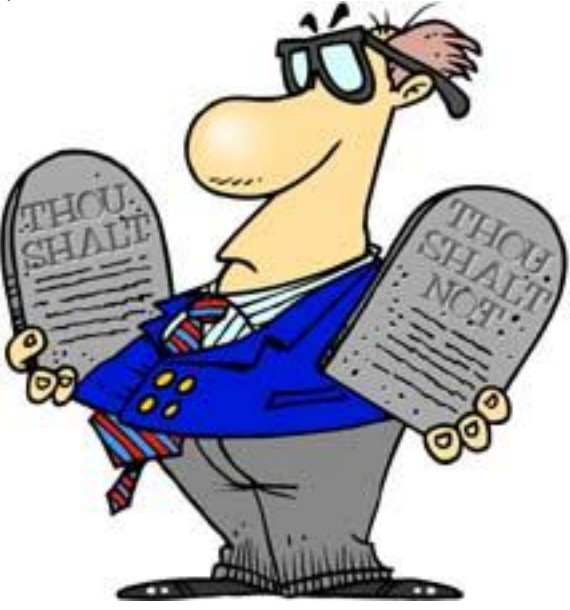

# The more laws & restrictions there are the poorer people become.

-Lao Tzu

# **5. You Can't Know Everything**

# **So instead, know where to look!**

- $>$  DB2-L
- › Google is your friend!
- › IBM Knowledge Center (Online)
	- **E** <https://www.ibm.com/support/knowledgecenter>
- › DB2 Manuals
	- <http://www-01.ibm.com/support/docview.wss?uid=swg27047206>

# **And who to call for assistance**

- › Internally at your company
- › Externally in your network of contacts

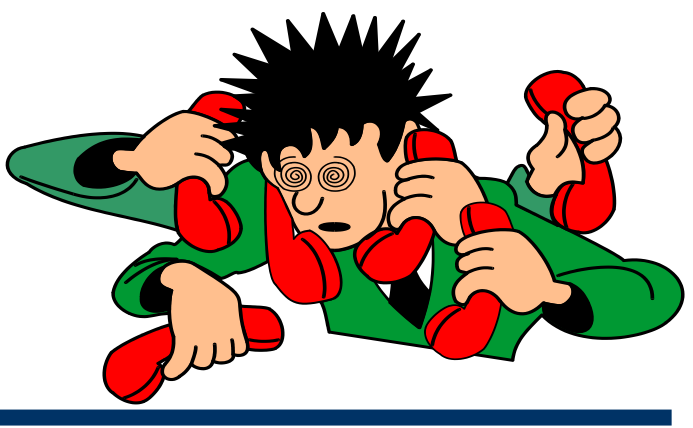

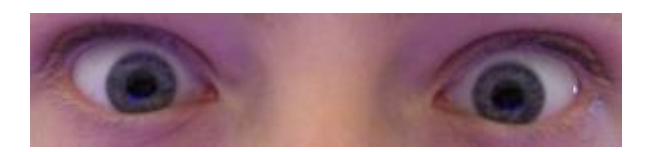

# **6. The Tuning Progression**

#### **Application**

- › SQL
- › Host Language Code

#### **Database**

- › Indexing
- › Database and Index Organization
- › Database Design (normalization / denormalization)

#### **DB2 Subsystem**

› ZPARMs, Pools, Locking, IRLM, DDF, etc.

#### **Environment**

- › Network
- › TP Monitor (CICS, IMS/TM)
- › Operating System

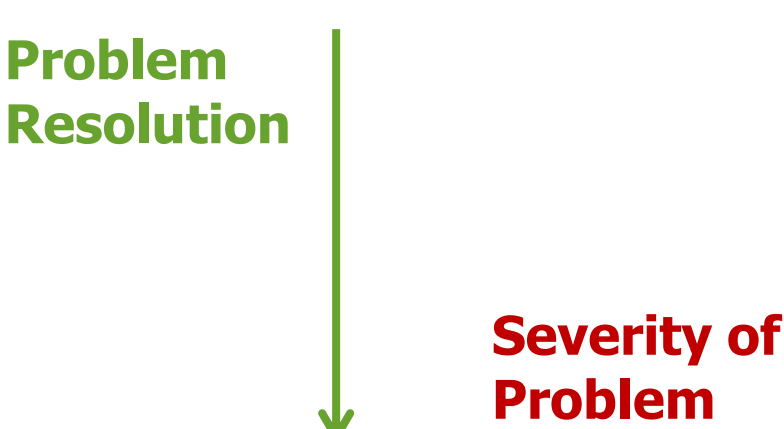

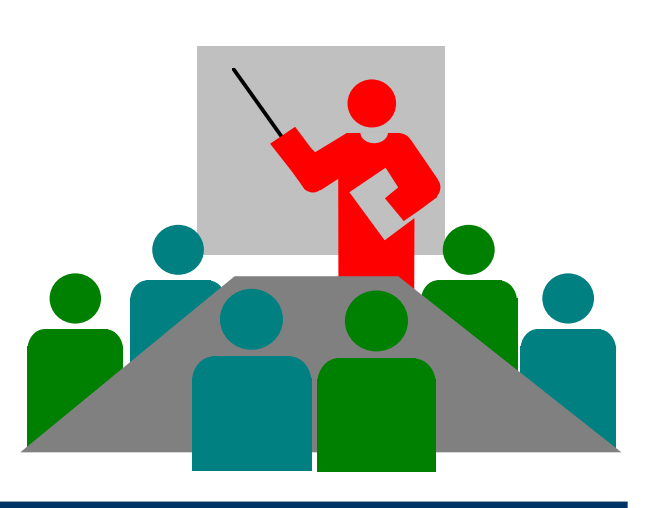

#### •© 2017 Mullins Consulting, Inc. •40

# **7. Basic Tuning Rules**

#### **80% of the results of tuning come from 20% of the tuning effort** -and-

› 20% of your DB2 applications cause 80% of your problems

# **Tune one thing at a time**

› How else do you know whether the action helped or not?

# **All tuning optimizes:**

› **CPU, I/O** or **concurrency**

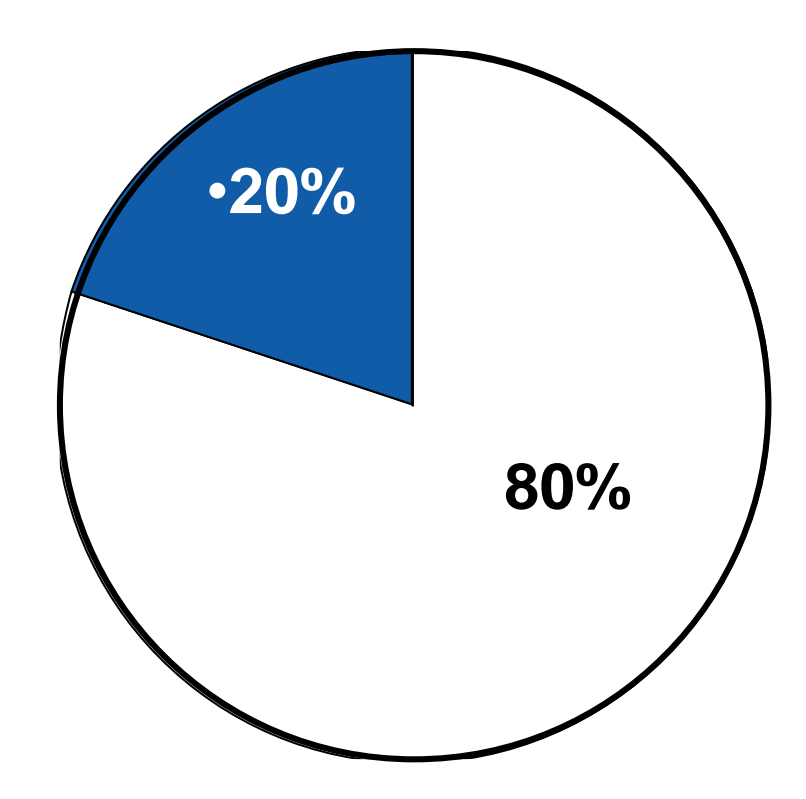

**"Oh, I've seen this problem before. All I have to do is to add an index like before and…" said the intern excitedly. "To a hammer all problems look like nails," replied the DBA.**

#### **Lesson:**

- › Do not rush to a solution. Take in all there is to learn and though you should rely on your past experience, do not force fit that experience to every problem.
	- **Every day is an opportunity to learn something new.**
	- Humility is a quality that DBAs would do well to exhibit.

To know, yet to think that one does not know is best; not to know, yet to think that one knows will lead to difficulty.

# **8. Remain Calm… Sometimes Do Nothing!**

#### **When all around you is in flux, sip your coffee and contemplate the situation.**

• Not every *problem* requires a solution.

#### **Sometimes the proper course of action is to do nothing. This can be difficult to endure.**

- Some "problems" solve themselves...
- Or at least the problem-makers figure out how to solve things themselves.

Pure in heart, like uncut jade, he cleared the muddy water by leaving it alone.

-Lao Tzu

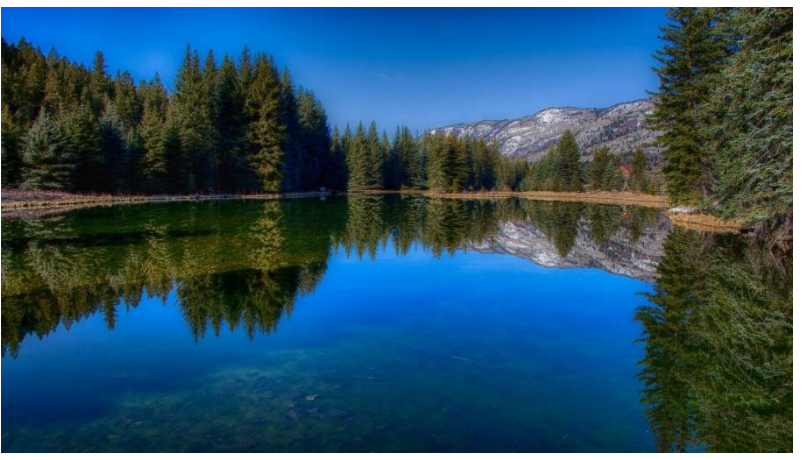

# **9. Don't Fear Being a Jack-of-all-Trades<sup>1</sup>**

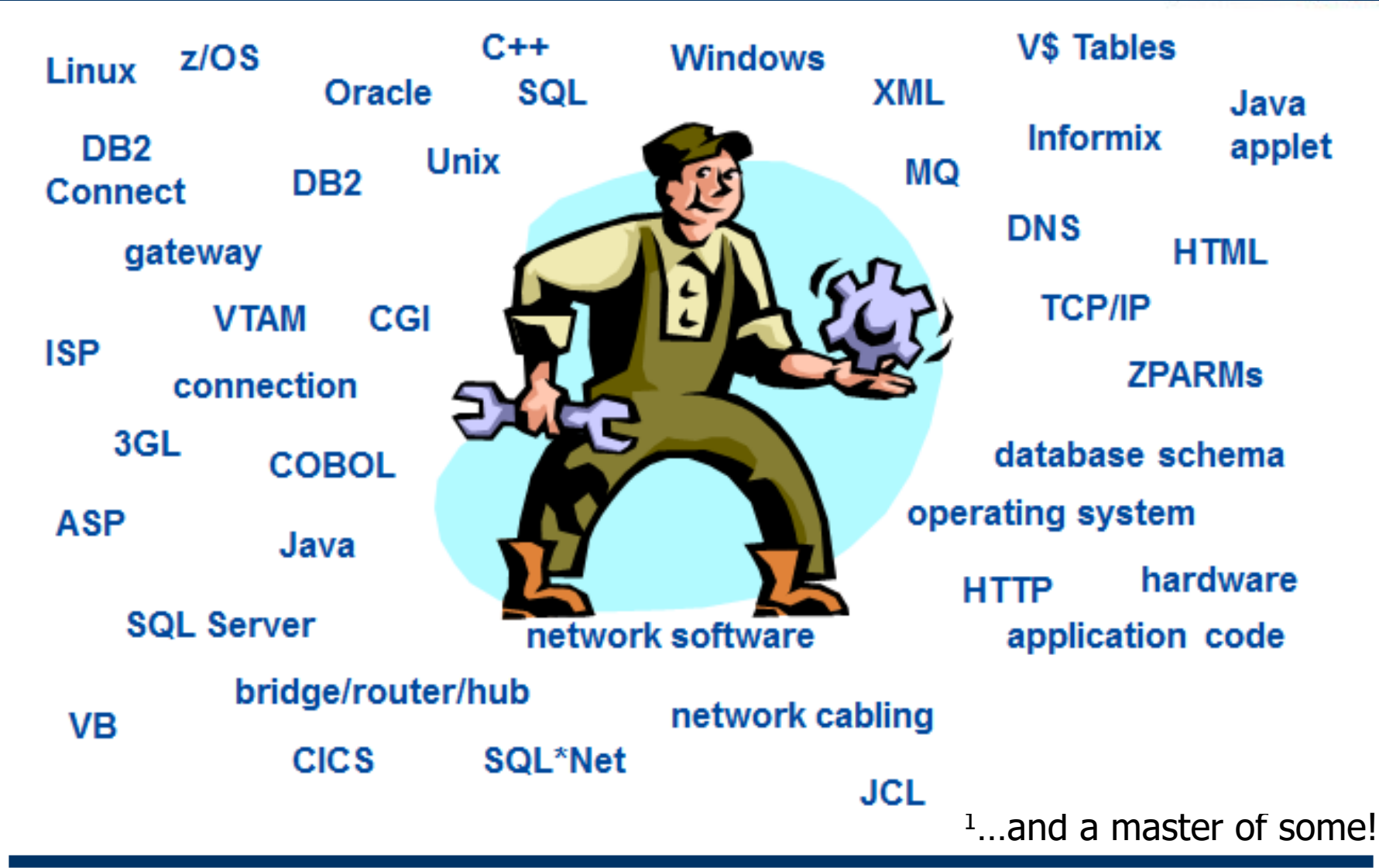

•© 2017 Mullins Consulting, Inc. •44

•https://datatechnologytoday.wordpress.com/2013/09/07/a-good-dba-should-be-a-jack-of-all-trades/

# **10. Document and Automate**

# **Write Down Everything**

- › If you document the processes used to resolve problems and overcome challenges you can be prepared when you encounter a similar problem in the future.
- › It is better to read your notes than to try to re-create a scenario from memory.

# **Keep Everything**

- › It is a good practice to keep everything you come across during the course of performing your job.
- › If not, it always seems like you'll need that stuff the day after you threw it out! I still own some manuals for DB2 Version 2.

# **Automate**

› Why should you do it by hand if you can automate your DBA processes?

**The following list will focus on tips, techniques, and tactics to improve the way in which managers interact with and manage DB2 professionals.**

**We won't spend as much time on this list because sometimes you just cannot change management.**

**Generally speaking, be supportive and avoid cliches…**

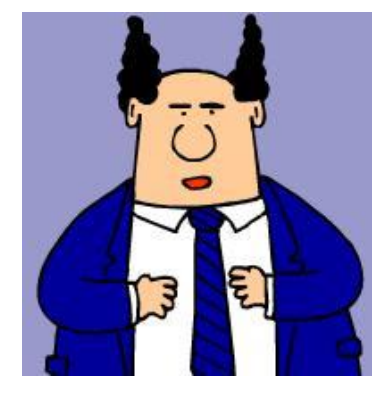

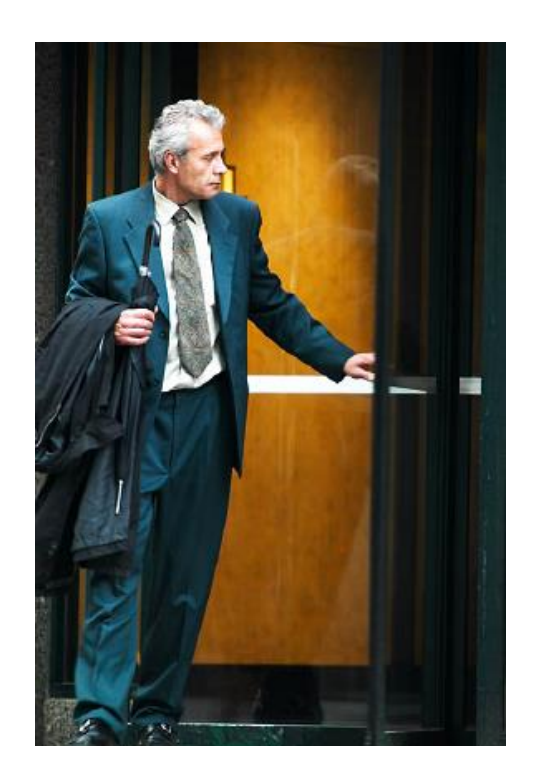

# **Top Ten Things Managers Can Do**

- **1. Treat programmers/DBAs as individuals – there is no magic bullet for treating every employee the same way.**
- **2. Be available but not omnipresent.**
- **3. Avoid clichés when communicating.**
- **4. Never tell anybody to… "work smarter, not harder."**
- **5. Know what you don't know; You are no longer technically up-to-date; know this & don't pretend otherwise.**
- **6. Be the trusted source for knocking down barriers to success.**
- **7. Embrace educational opportunities for your staff.**
- **8. Limit red tape and minimize the minutiae your staff has to deal with.**
- **9. Trust… but verify.**
- **10. Read Dilbert and don't be the PHB**

# **Contact Information**

#### •http://www.mullinsconsulting.com/dba\_book.htm

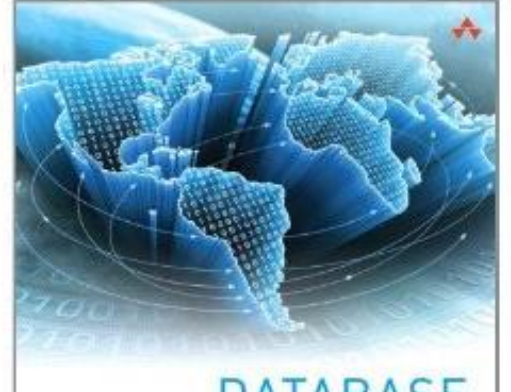

$$
\begin{matrix}\n\text{DATABASE} \\
\text{ADMINISTRATION} \\
\text{The Complete Guide to DBA Practices and Proceedings}\n\end{matrix}
$$

**SECOND EDITION** 

CRAIG S. MULLINS

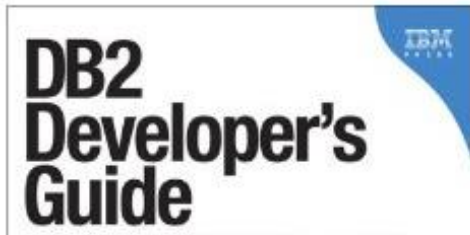

A Solutions-Oriented Approach to Learning the Foundation and Capabilities of DB2 for z/OS

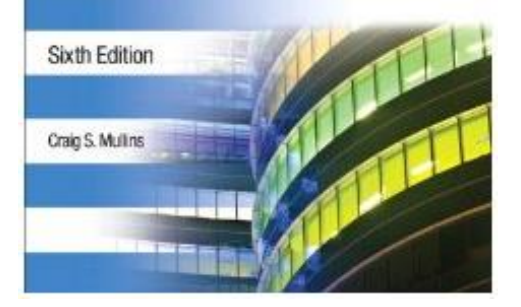

#### •http://www.mullinsconsulting.com/cm-book.htm

**Craig S. Mullins Mullins Consulting, Inc. 15 Coventry Court Sugar Land, TX 77479**

#### **http://www.MullinsConsulting.com**

•**craig@craigsmullins.com**

•**Phone: (281) 494-6153**

•© 2017 Mullins Consulting, Inc. •48